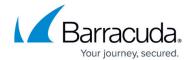

## **CloudGen Access CLI Client**

https://campus.barracuda.com/doc/93201559/

The CloudGen Access CLI Client, **access-cli**, provides some of the <u>CloudGen Access</u> <u>Console</u> functionality as a command-line utility.

Available for Linux, macOS and Windows, access-cli is designed with interactive usage and automation in mind. It can be used to obtain information from the CloudGen Access Console, such as access and security events, for processing by another system.

The CloudGen Access CLI Client is an open-source project under active development - see <u>access-cli</u> <u>on GitHub</u>. For installation instructions and documentation, please check the links below.

CloudGen Access CLI Client 1/2

## Barracuda CloudGen Access

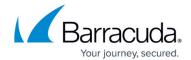

© Barracuda Networks Inc., 2024 The information contained within this document is confidential and proprietary to Barracuda Networks Inc. No portion of this document may be copied, distributed, publicized or used for other than internal documentary purposes without the written consent of an official representative of Barracuda Networks Inc. All specifications are subject to change without notice. Barracuda Networks Inc. assumes no responsibility for any inaccuracies in this document. Barracuda Networks Inc. reserves the right to change, modify, transfer, or otherwise revise this publication without notice.

CloudGen Access CLI Client 2 / 2